## **REPUBLIQUE ALGERIENNE DEMOCRATIQUE ET POPULAIRE MINISTERE DE L'ENSEIGNEMENT SUPERIEUR ET DE LA RECHERCHE SCIENTIFIQUE**

*Université de Mohamed El-Bachir El-Ibrahimi - Bordj Bou Arreridj*

 **Faculté** *des Sciences et de la Technologie* 

11 پر اسپم

*Département Génie Mécanique*

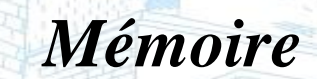

*Présenté pour obtenir* 

**LE DIPLOME DE MASTER** 

FILIERE : **Génie Mécanique** 

**Spécialité : Énergétique** 

Par

**BELGUENDOUZE Abdelouahab** 

 $\triangleright$  BOULAÂSSE Sofiane

*Intitulé*

## **Etude d'une tuyére a section variables pour différents**

## **nombre de Mach**

*Soutenu le : …………………………*

*Devant le Jury composé de :* 

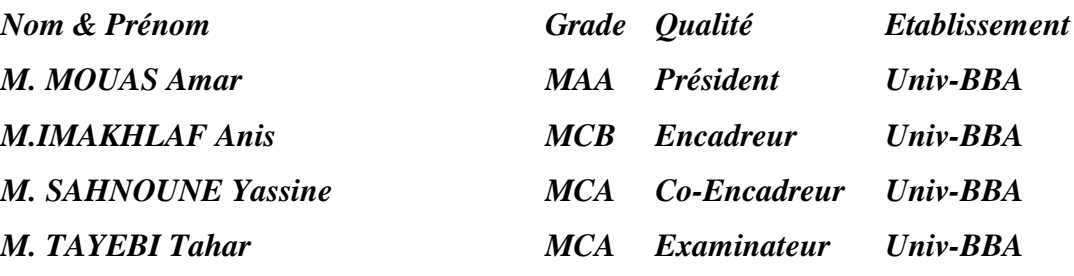

*Année Universitaire 2021/2022*

### **Remerciement**

On remercie Allah le très miséricordieux.

Le travail présenté dans ce manuscrit a été effectué dans le cadre du projet de fin d'étude pour l'obtention du diplôme de Master sous la direction de

M.IMAKHLAF Anis à qui on tient à exprimer notre gratitude et notre reconnaissance pour ses conseils, sa compréhension, sa patience et sa confiance qu'il nous a témoigné et qui nous a été très utile dans la réalisation de ce modeste travail.

On remercie également M. TAYEBI Tahar pour avoir consacré de son temps précieux pour examiner ce travail.

Je souhaiterais conclure en adressant un remerciement tout particulier au chef de département de mécanique M. MOHAMED BENTOUMI A tous, on vous dit merci.

## **Dédicace**

Je dédie cet humble travail avec grand amour et fierté :

À ceux qui ont su et avoir pu faire de nous ce que nous sommes, nos parents, nos premiers encadrants pour leurs indéfectibles assistance et leurs soutien tout au long de notre formation. Qu'ils trouvent ici l'hommage de notre

gratitude qui, grande qu'elles puissent être ne seraient à la hauteur de leurs sacrifices et leurs prières pour nous

À nos frères et sœurs que nous aimons fort et à qui nous souhaitons la réussite et le bonheur.

À tous les instituteurs, professeurs et enseignants qui ont contribué un jour à notre éducation et à notre formation et qui m'ont permis, par leurs efforts, d'atteindre ce niveau.

À nos amies et camardes:

### L. TAKIEDDINE ;A.FAROUK ;R.ABDELBAKI ;R.OUSSAMA ;Z.YASSER

### B. ABDELKADER ;R.AZZDINE ;B.LATIFA ;D.FATIMA

Enfin à vous qui prenez la peine de lire ce mémoire

## Sommaire:

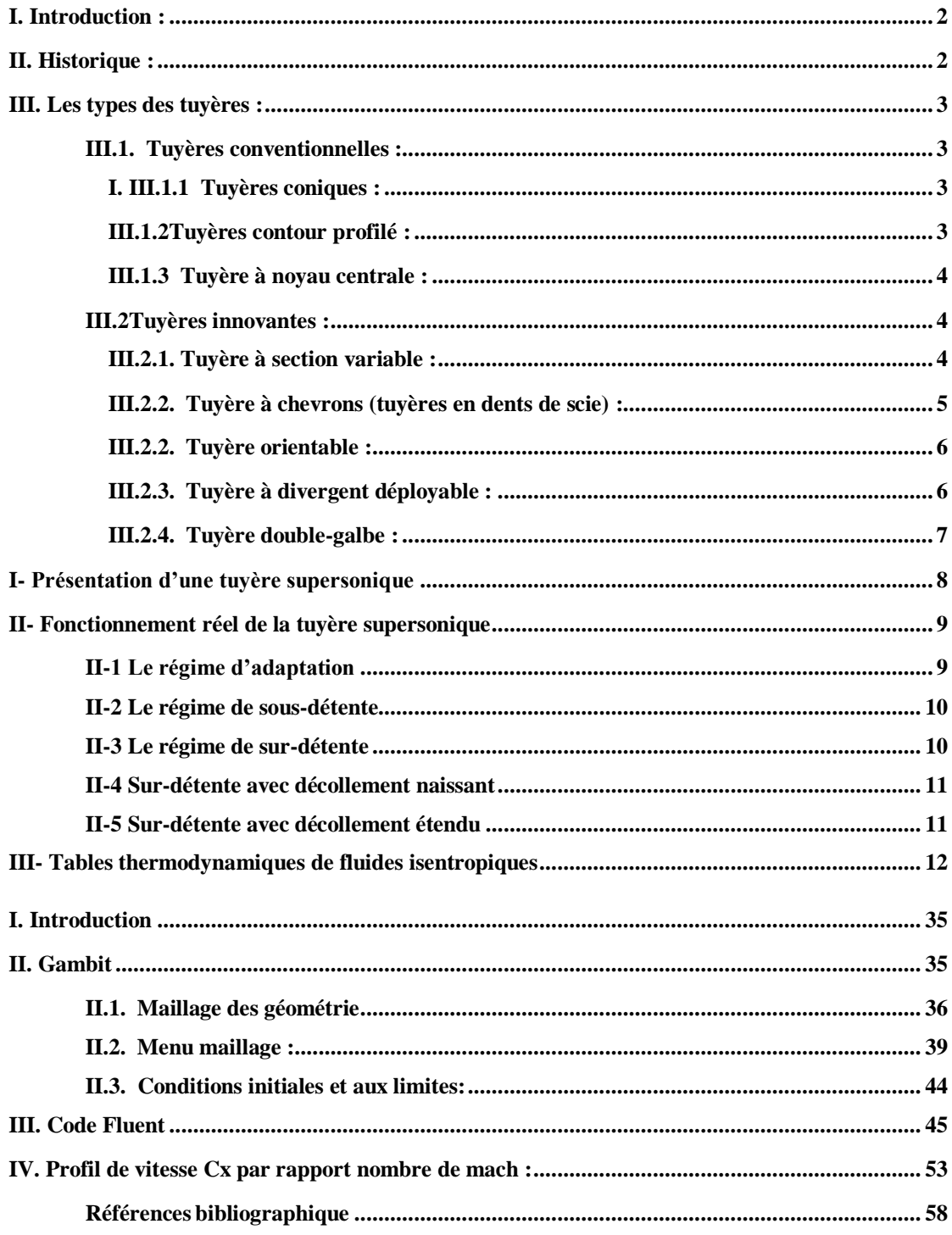

## **LISTE DES FIGURES**

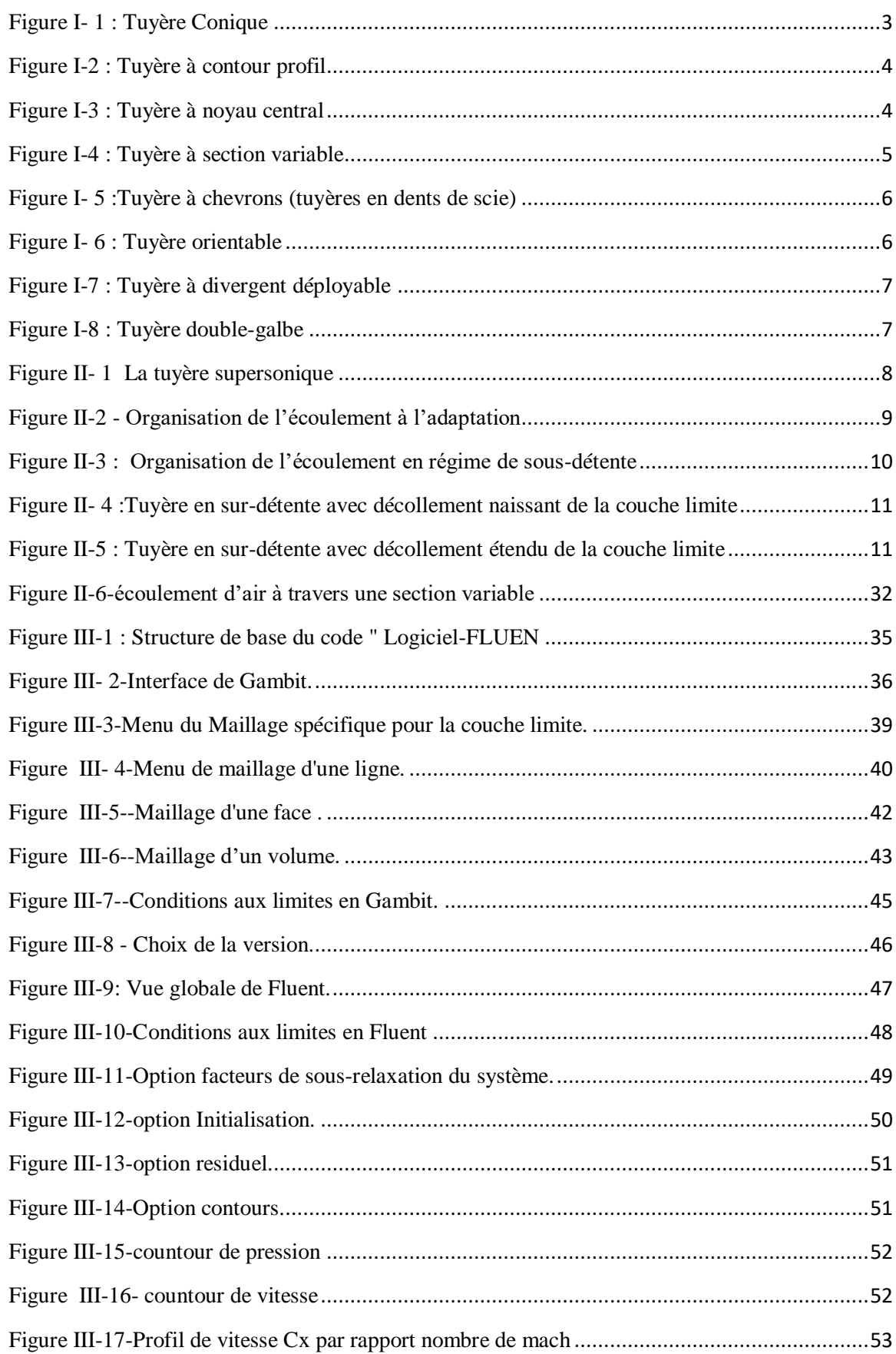

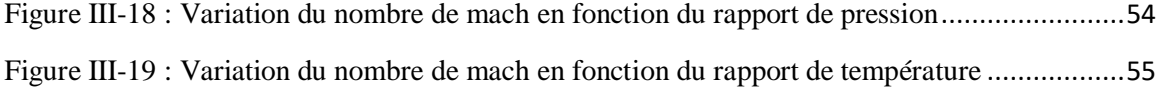

## **Nomenclature:**

## **Liste de symboles:**

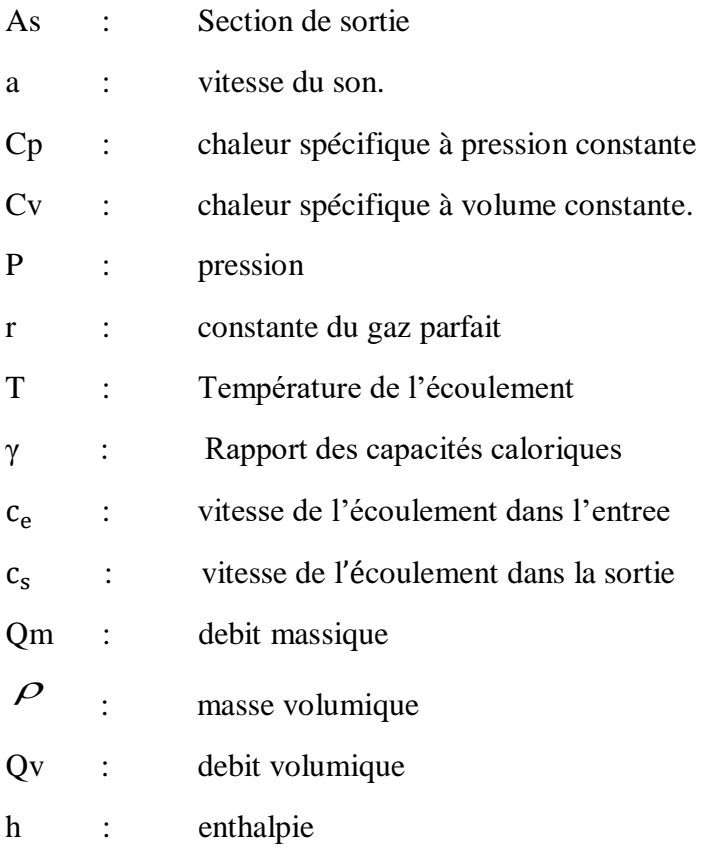

## **Indices:**

i:indices d'une point du maillage suivant x j:indices d'une point du maillage suivant y k:indices d'une point du maillage suivant z

# **INTRODUCTION GENERALE**

En génie énergétique, les fluides sont omniprésents, qu'ils soient incompressibles ou Compressibles, ils interviennent dans de nombreux domaines de l'industrie ou de transport. En Effet, ils sont très souvent les agents des transferts énergétiques par leurs propriétés de Conduction de la chaleur et surtout leur faculté à transporter l'énergie sous diverses formes : Énergie cinétique, énergie potentielle, pression, énergie interne, etc.

Pour assurer ce rôle, ils sont quasiment toujours mis en mouvement. Il est alors, essentiel de bien connaître les lois de la cinématique, de la thermodynamique et de la Dynamique des fluides. Dans leur généralité, ces lois sont relativement complexes et donnent Lieu à des résolutions faisant appel à des méthodes numériques et à des temps de calculs Importants. Heureusement, dans un grand nombre de situations industrielles, on note des Conditions particulières qui permettent de simplifier les équations de base et leur résolution.

L'écoulement monodimensionnel des gaz parfaits en régime permanent en est un exemple. En Réalité, ce type d'écoulement, au sens strict, ne représente que très peu de cas réels.

En effet, dans presque toutes les situations pratiques, les paramètres des écoulements de gaz ou de vapeurs varient selon deux, voire trois, dimensions de l'espace. Ils sont donc bidimensionnels ou tridimensionnels. Cependant, en admettant quelques distorsions par rapport à la réalité, on peut dans certaines études qui ne nécessitent pas des résultats rigoureux, faire l'hypothèse que les variations des paramètres dans les directions transversales peuvent être négligées.

Le présent travail nous permettra de traiter de façon relativement simple des problèmes d'écoulements de fluides compressibles et d'aboutir à des résultats utiles pour la résolution numérique d'écoulement d'un fluide compressible à travers une tuyère dite de Laval.

Dans le premier chapitre, on a passé en revue divers travaux sur le domaine. Le deuxième chapitre est consacré à la présentation du problème physique ainsi qu'aux équations régissantes. La description de la méthode de résolution employée par un code de calcul numérique CFD est présentée dans le troisième chapitre.

Dans le quatrième chapitre, nous avons présenté les principaux résultats qui concerne les résultats de simulations relatifs à l'écoulement Eulérien dans une tuyère convergent-divergent

# **Chapitre 01**

# **Généralités sur les types de tuyères**

#### <span id="page-9-0"></span>**I. Introduction**

La propulsion est l'action de fournir une poussée à un corps pour qu'il se déplace dans [l'espace e](https://fr.wikipedia.org/wiki/Espace_(notion))nvironnant. La propulsion dans un sens large est l'acte de changer le mouvement d'un corps. Les mécanismes de propulsion fournissent une force qui déplace les corps initialement au repos, change une vitesse, ou surmonte des forces de ralentissement quand un corps est propulsé à travers un milieu. La propulsion par réaction est un moyen de locomotion par lequel une force de réaction est transmise à un dispositif par l'impulsion de la matière éjectée.

#### <span id="page-9-1"></span>**II. Historique**

Le premier brevet décrivant un système propulsif à réaction est attribué au Français Jean Delouvrier, dit Charles de Louvrié. Cet inventeur français soumit, en 1863, à l'Académie des sciences un projet d'appareil, l'Aéronave, mû par l'éjection d'un fluide sous pression après apport de [chaleur.](https://www.universalis.fr/encyclopedie/chaleur/) De nombreux brevets furent déposés en Europe dans la première moitié

du XX<sup>e</sup> siècle qui, progressivement, définit le moteur à réaction sous toutes les formes que nous connaissons : moto-réacteur, pulsoréacteur, statoréacteur, turbofusée, turboréacteurs àsimple ou à double flux.

Le brevet pris par sir Frank Whittle en 1930 comportait en effet tous les composants de base des turboréacteurs d'aujourd'hui : compresseur axial multiétage suivi d'un compresseur centrifuge, chambre de combustion, turbine entraînant directement le compresseur et tuyère propulsive. L'étape majeure que devait constituer ultérieurement le moteur à deux flux était préfigurée en 1936 dans deux brevets déposés par Whittle. En avril 1937, avec le concours de la British Thomson Houston, il fit fonctionner au banc d'essais son premier réacteur WU, à la poussée de 200 décanewtons. L'année suivante, c'était le début des essais du moteur Whittle W 1 de 380 décanewtons, qui allait recevoir en mai 1941 la consécration du premier vol sur un avion Gloster E 28/39, spécialement construit à cette intention.

## <span id="page-10-0"></span>**III. Les types des tuyères**

#### <span id="page-10-1"></span>**III.1. Tuyères conventionnelles**

#### <span id="page-10-2"></span>**III.1.1 Tuyères coniques**

Les tuyères à profils coniques sont utilisées particulièrement en raison de la simplicité de la conception et de la réalisation de leur divergent. La vitesse de sortie de ce type de tuyère est essentiellement égale à la valeur correspondante à un rapport de détente unidimensionnel, à l'exception de la direction de l'écoulement à la sortie qui n'est pas complètement axial, d'où une perte de performances due à la divergence de l'écoulement. L'angle de divergence se

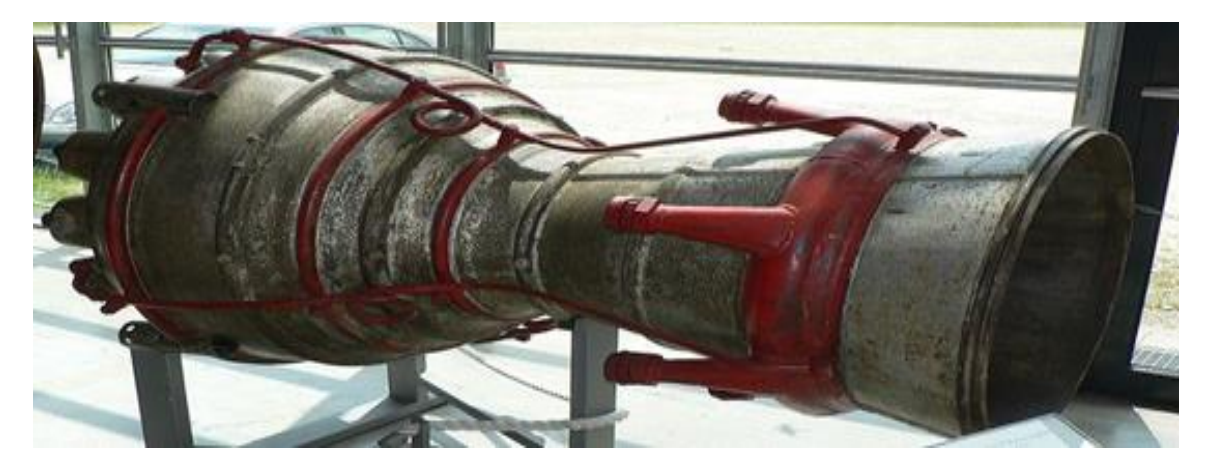

<span id="page-10-4"></span>situe entre 15 et 25 degrés. Ce type de profil simple équipe principalement les missiles et les propulseurs à poudre. Un exemple de tuyère conique est la tuyère de la fusée historique allemande V-2

#### <span id="page-10-3"></span>**III.1.2 Tuyères contour profilé**

Comme on vient de le voir, les tuyères coniques engendre une perte de poussée considérable à cause de la divergence de l'écoulement à la sortie, donc pour remédier à ce problème, il faut tourner le contour du divergent vers l'intérieur pour ramener l'écoulement à une direction axiale et aller avec la partie divergente près du col à des valeurs de divergence relativement importantes pour compenser la détente manquée en faisant incliner le profil vers l'intérieur. C'est justement le but de cette conception.

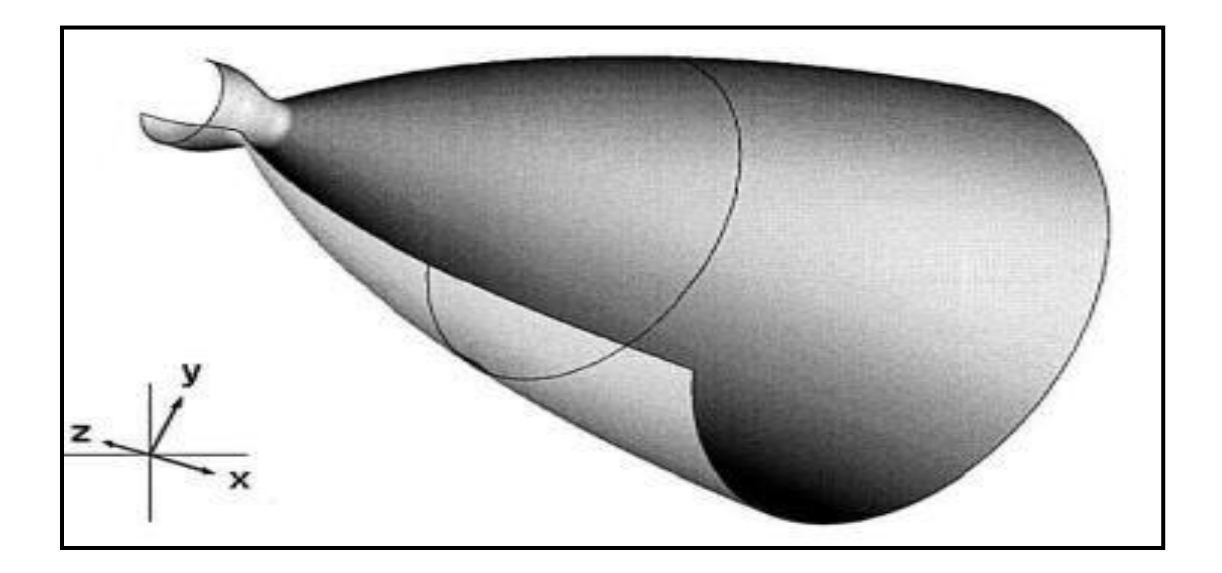

**Figure I-2 :** Tuyère à contour profil

#### <span id="page-11-3"></span><span id="page-11-0"></span>**III.1.3 Tuyère à noyau centrale**

Tuyère comportant un corps central qui obture plus ou moins l'orifice de la sortie en vue d'améliorer les performances en modifiant le débit et la forme du jet.

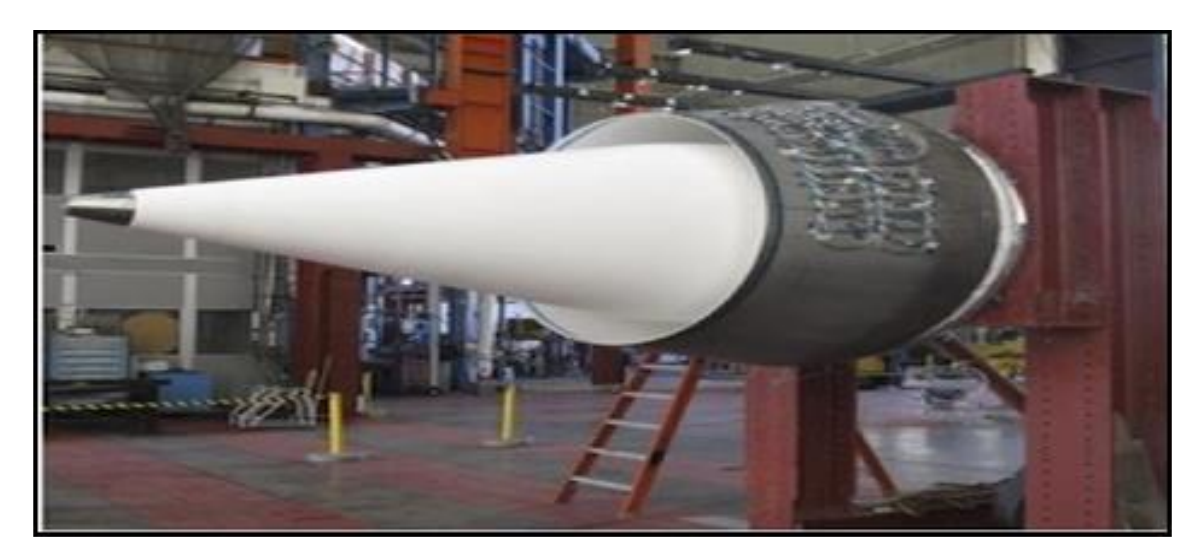

**Figure I-3 :** Tuyère à noyau central

#### <span id="page-11-4"></span><span id="page-11-1"></span>**III.2Tuyères innovantes**

#### <span id="page-11-2"></span>**III.2.1. Tuyère à section variable**

La sortie de la tuyère à section variable est constituée d'une multitude de volets qui, en se rapprochant ou en s'écartant, modifient le diamètre de la tuyère afin qu'elle soit "adaptée".

Afin de se rapprocher le plus possible de la forme circulaire, les demi-volées sont réalisés par une multitude de petits volets, s'emboîtant les uns dans les autres. En général la commande de position est assurée par un anneau qui est tiré ou poussé (fermeture – ouverture) par des vérins répartis à la périphérie du canal de post-combustion. La pression et la vitesse du jet maintiennent plaqués les volets sur l'anneau de commande. Un ergot de position interdit aux volets de descendre lorsque le moteur est arrêté.

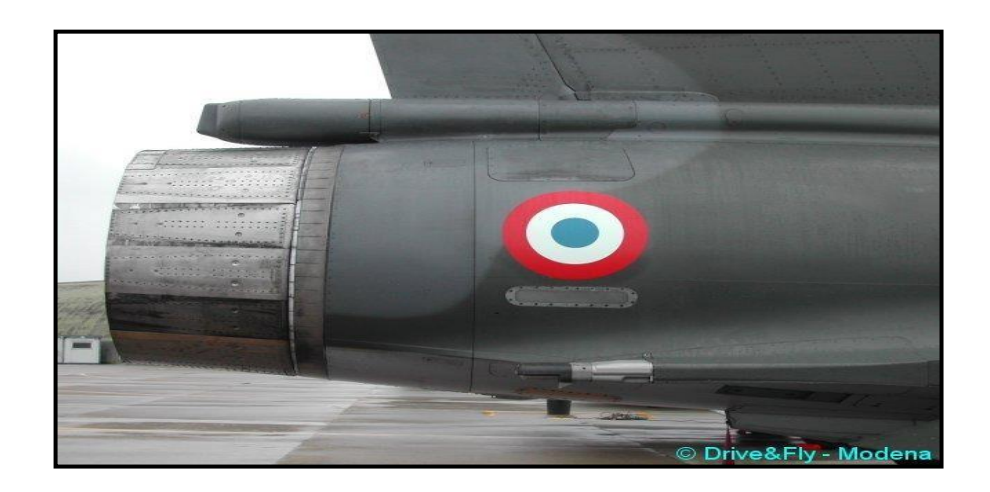

**Figure I-4** : Tuyère à section variable

#### <span id="page-12-1"></span><span id="page-12-0"></span>**III.2.2. Tuyère à chevrons (tuyères en dents de scie)**

C'est une tuyère pour les turboréacteurs de type double flux d'air séparés, comportant :

- Une paroi interne à l'intérieur de laquelle circule un flux d'air primaire (FP) et qui comporte, à l'extrémité externe, des chevrons

- Une paroi externe entourant au moins partiellement la paroi interne et le long de laquelle s'écoule un flux d'air secondaire (FS), la paroi externe étant mobile le long de la paroi interne. L'invention trouve des applications dans le domaine de l'aéronautique et, en particulier, dans le domaine de la réduction des nuisances sonores extérieures produites par les turboréacteurs d'un aéronef notamment lors de la phase de décollage.

![](_page_13_Picture_2.jpeg)

**Figure I- 5** :Tuyère à chevrons (tuyères en dents de scie)

#### <span id="page-13-2"></span><span id="page-13-0"></span>**III.2.2. Tuyère orientable**

C'est une tuyère articulée autour d'un ou deux axes comportant une partie fixe d'une part et de l'autre une partie pivotante et des vérins de commande permettant de déplacer la partie pivotante avec déformation de la structure annulaire élastique ce qui permet d'orienter l'axe de poussé

![](_page_13_Picture_6.jpeg)

**Figure I- 6** : Tuyère orientable

#### <span id="page-13-3"></span><span id="page-13-1"></span>**III.2.3. Tuyère à divergent déployable**

Cette tuyère présente un axe longitudinal et comprend une première partie définissant un col de tuyère et un premier tronçon de divergent fixe, au moins un deuxième tronçon de divergent déployable de section supérieure à celle du premier tronçon et un mécanisme de déploiement du deuxième tronçon disposé à l'extérieur des premier et deuxième tronçons de divergent.

Le déploiement de la partie déployable du divergent s'effectue de façon automatique à partir d'une commande électrique ou hydraulique, voire pneumatique.

6

![](_page_14_Picture_2.jpeg)

#### **Figure I-7** : Tuyère à divergent déployable

#### <span id="page-14-1"></span><span id="page-14-0"></span>**III.2.4. Tuyère double-galbe :**

Le principal objectif d'une tuyère double-galbe est le gain de performances par principe d'auto-adaptation en fonction de l'altitude.

En effet, ce système a pour avantage d'avoir une auto adaptation de l'écoulement pour deux régimes de fonctionnement (à basse et à haute altitude) sans activation mécanique. Le principe est théoriquement assez simple mais les efforts structurels mis en jeu peuvent être importants. Il en découle une étude approfondie de ce concept afin de garantir un fonctionnement optimal de ce système. **[2] [3]**

![](_page_14_Picture_7.jpeg)

<span id="page-14-2"></span>**Figure I-8** : Tuyère double-galbe

# **Chapitre 02**

# **Fonctionnement d'une tuyère convergent**

#### <span id="page-16-0"></span>**I- Présentation d'une tuyère supersonique**

Une tuyère supersonique est une conduite de forme convergente-divergente qui a un profil spécifiquement étudié. Elle met en communication une chambre contenant un gaz comprimé avec un milieu extérieur d'évacuation. La chambre et le milieu extérieur sont à des pressions différentes pour permettre le mouvement du gaz. La tuyère supersonique a pour rôle d'accélérer les gaz d'une vitesse faible à l'entrée du convergent à une vitesse sonique au col puis à une vitesse supersonique à la sortie du divergent de la tuyère.

La forme de la tuyère permet de détendre les gaz. L'opération de détente transforme l'énergie potentielle du gaz en énergie cinétique. Tout le long de la tuyère, la vitesse du gaz augmente, cependant que sa pression et sa température diminuées. La tuyère supersonique est appelée tuyère de Laval, elle est représentée dans la figure

![](_page_16_Figure_5.jpeg)

<span id="page-16-1"></span>**Figure II- 1 La tuyère supersonique**

#### <span id="page-17-0"></span>**II- Fonctionnement réel de la tuyère supersonique**

Dans les écoulements réels, la tuyère comporte une couche limite qui est très sensible aux variations de pression, ce qui rend les phénomènes physiques dans la tuyère plus complexes. Lorsque le col de la tuyère est sonique, l'écoulement dans la tuyère dépend uniquement de la pression à la sortie de la tuyère notée Pe et de la pression du milieu ambiant Pa. En fonction de la différence entre ces deux pressions, on distingue trois cas [3] :

- $\sum$  Si  $e = Pa$ , la tuyère est dite adaptée.
- $\triangleright$  Si  $e > Pa$ , la tuyère est dite sous-détendue.
- $\triangleright$  Si  $e < Pa$ , la tuyère est dite sur-détendue.

#### <span id="page-17-1"></span>**II-1 Le régime d'adaptation**

Dans le cas du régime adapté, la détente du gaz est complètement accomplie dans la tuyère. Le gaz se détend depuis la chambre jusqu'à la sortie de la tuyère. En sortant de la tuyère aucune adaptation de pression n'est nécessaire vue que la pression du milieu ambiant Pa est égale à la pression de sortie Pe. L'écoulement du gaz sortant de la tuyère sous forme d'un jet supersonique quasi-uniforme. Une frontière isobare sépare le jet supersonique du fluide ambiant. En sortant de la tuyère, la couche limite du jet entre en contact avec le fluide ambiant et l'entraine dans son sillage. Cette interaction forme une couche de mélange

![](_page_17_Figure_9.jpeg)

<span id="page-17-2"></span>**Figure II-2 - Organisation de l'écoulement à l'adaptation**

#### <span id="page-18-0"></span>**II-2 Le régime de sous-détente**

Ce régime supersonique hors adaptation est appelé régime de sous-détente. Il se concrétise lorsque la pression du milieu ambiant Pa est inférieure à la pression d'adaptation. La détente est incomplète dans la tuyère. En sortant de la tuyère, le gaz continu sa détente de la pression de sortie Pe à la pression inférieur ambiante Pa. La suite de la détente du gaz est réalisée à la sortie de la tuyère par un faisceau d'ondes de détente. Vu que la pression de sortie est supérieure à la pression ambiante, on observe à la sortie de la tuyère, un élargissement du jet supersonique et la frontière isobare qui sépare le jet supersonique du fluide du milieu ambiant prend une forme divergente

![](_page_18_Figure_4.jpeg)

**Figure II-3 : Organisation de l'écoulement en régime de sous-détente**

#### <span id="page-18-2"></span><span id="page-18-1"></span>**II-3 Le régime de sur-détente**

Le deuxième régime supersonique hors adaptation est le régime désigné par le régime de sur détente. Ce régime se produit lorsque la pression du milieu ambiant Pa est supérieure à la pression d'adaptation de la tuyère. La détente des gaz dans la tuyère s'effectue jusqu'à une pression statique P<sup>1</sup> qui est inférieure à la pression ambiante Pa. La couche limite du jet dans cette situation subit une contre-pression et un choc d'intensité  $P_2/P_1$  se forme dans l'écoulement. La pression  $P_2$  est la pression après le choc, elle est presque égale à la pression ambiante. Suivant l'intensité du choc, nous pouvons distinguer deux cas : le régime de surdétente avec décollement naissant et le régime de sur-détente avec décollement étendu.

#### <span id="page-19-0"></span>**II-4 Sur-détente avec décollement naissant**

Pour des gradients de pression adverse modérés, la couche limite subsonique détecte ou ressent la contre pression en un point O appelé origine de l'interaction juste un peu en avant de la sortie de la tuyère. La couche limite décolle de la tuyère à la lèvre et un choc oblique se forme à la sortie de la tuyère. Dans ce régime il n'y a pas de point de décollement. Ce régime de surdétente est qualifié de sur-détente avec décollement naissant

![](_page_19_Figure_4.jpeg)

**Figure II- 4 :Tuyère en sur-détente avec décollement naissant de la couche limite**

#### <span id="page-19-2"></span><span id="page-19-1"></span>**II-5 Sur-détente avec décollement étendu**

La couche limite n'est pas en mesure de supporter n'importe qu'elle valeur de contre pression. Au-delà d'une certaine valeur critique, la couche limite décolle à l'intérieur de la tuyère. Ce décollement entraine une profonde modification de l'écoulement, comme le montre le montage réalisé dans la figure

![](_page_19_Figure_8.jpeg)

<span id="page-19-3"></span>**Figure II-5 : Tuyère en sur-détente avec décollement étendu de la couche limite**

![](_page_20_Picture_642.jpeg)

## <span id="page-20-0"></span>**III- Tables thermodynamiques de fluides isentropiques**

**Table 1**

![](_page_21_Picture_641.jpeg)

![](_page_22_Picture_643.jpeg)

![](_page_23_Picture_644.jpeg)

![](_page_24_Picture_641.jpeg)

![](_page_25_Picture_642.jpeg)

![](_page_26_Picture_643.jpeg)

![](_page_27_Picture_641.jpeg)

#### **Table des vitesses**

![](_page_28_Picture_475.jpeg)

![](_page_29_Picture_484.jpeg)

![](_page_30_Picture_472.jpeg)

1

![](_page_31_Picture_498.jpeg)

![](_page_32_Picture_484.jpeg)

![](_page_33_Picture_484.jpeg)

![](_page_34_Picture_484.jpeg)

![](_page_35_Picture_497.jpeg)

![](_page_36_Picture_356.jpeg)

#### **IV-RAPPELS DE THERMODYNAMIQUE**

$$
\Delta U = U_1 - U_2 + \int dW + \int dQ = W + Q
$$
  
\n
$$
\Rightarrow dU = dW + dQ
$$

On définit la pression exercée par une force (F) sur la surface (S) du piston par :

 $P = F / S$ 

Donc le travail exercé est la force (F) par un déplacement (dx):

$$
dW = F.dx = P.S.dx = P.S \frac{dV}{S} = P.dV
$$
  
\n
$$
\Rightarrow W = -\int_{e}^{s} P.dV
$$
  
\n• **Exthalpie :**  $H = U + PV$ 

On a déjà vu que pour une transformation infinitésimale :

$$
dU = dW + dQ
$$

Ou :

$$
dU = dQ - P.dV
$$

Donc :

$$
dH = dU + d(PV)
$$
  

$$
dH = dQ - P.dV + P.dV + V.dP
$$

$$
\Rightarrow dH = dQ + V \cdot dP
$$

Capacité calorifique à volume constant:

$$
dU = dQ \ (dV = 0 \text{ donc } dW = 0)
$$

$$
\Delta U = Q = m.C_v.\Delta T = Q_v
$$

$$
\Rightarrow C_v = \left(\frac{dU}{dT}\right)_v
$$

Capacité calorifique à pression constante:

$$
dH = dQ (dP = 0)
$$

$$
\Delta H = \Delta Q = m.C_p.\Delta T
$$

$$
C_p = \left(\frac{dH}{dT}\right)_p
$$

Fluide en mouvement

- Energie totale :  $\frac{1}{2}$ m.C<sup>2</sup>  $E = U + \frac{1}{2}m.C$
- Ecoulement adiabatique en milieu fermé :

$$
H + \frac{1}{2}.m.V^2 = cte \text{ ou bien } h + \frac{1}{2}.V^2 = cte
$$

Application à la section d'éjection (e) de la tuyère

![](_page_37_Picture_317.jpeg)

**■** Efforts dus aux gaz d'éjection:  $d(M_f \, . V_f) = (V_e - V_f \, . . d(mg))$ 

(Conservation de la quantité de mouvement)

$$
V_f.d(M_f)+M_f.d(V_f)=V_e.d(mg)-V_f.d(mg) \quad \text{avec } \quad d(M_f)=-d(mg)=-Q.dt
$$

$$
M_f.d(V_f) = V_e.d(mg) = Q.V_e.dt
$$
  
\n
$$
M_f.(dV_f/dt) = Q.V_e
$$
  
\n
$$
FQ.V
$$
  
\n
$$
Pa
$$
  
\n
$$
Pa
$$
  
\n
$$
Pa
$$
  
\n
$$
Pf
$$
  
\n
$$
Pf
$$
  
\n
$$
Pf
$$
  
\n
$$
Pf
$$
  
\n
$$
Pf
$$
  
\n
$$
Pf
$$
  
\n
$$
Pf
$$
  
\n
$$
Pf
$$
  
\n
$$
Pf
$$
  
\n
$$
Pf
$$
  
\n
$$
Pf
$$
  
\n
$$
Pf
$$
  
\n
$$
Pf
$$
  
\n
$$
Pf
$$
  
\n
$$
Pf
$$
  
\n
$$
Pf
$$
  
\n
$$
Pf
$$
  
\n
$$
Pf
$$
  
\n
$$
Pf
$$
  
\n
$$
Pf
$$
  
\n
$$
Pf
$$
  
\n
$$
Pf
$$
  
\n
$$
Pf
$$
  
\n
$$
Pf
$$
  
\n
$$
Pf
$$
  
\n
$$
Pf
$$
  
\n
$$
Pf
$$
  
\n
$$
Pf
$$
  
\n
$$
Pf
$$
  
\n
$$
Pf
$$
  
\n
$$
Pf
$$
  
\n
$$
Pf
$$
  
\n
$$
Pf
$$
  
\n
$$
Pf
$$
  
\n
$$
Pf
$$
  
\n
$$
Pf
$$
  
\n
$$
Pf
$$
  
\n
$$
Pf
$$
  
\n
$$
Pf
$$
  
\n
$$
Pf
$$
  
\n
$$
Pf
$$
  
\n
$$
Pf
$$
  
\n
$$
Pf
$$
  
\n
$$
Pf
$$
  
\n
$$
Pf
$$
  
\n
$$
Pf
$$
  
\n
$$
Pf
$$

Forces atmosphériques

$$
F = (P_e - P_a) S_e
$$

Pa

Effort résultant : Poussée

$$
F=Q.V_e + (P_e-P_a)\ S_e
$$

- Poussée maximale dans le vide
- $\triangleright$  (Pa = 0)
- $\triangleright$  pour Pa non nulle : F maxi si tuyère adaptée (P<sub>e</sub> = P<sub>a</sub>)

• Gaz parfait :

$$
(P/\rho)=r.T=(R/M)T
$$

*• Isentrope :* 

$$
(P/\rho^{\gamma}) = cte
$$

*• Conservation de l'énergie :* 

$$
h+1/2
$$
  $V^2 = Cp. T + 1/2V^2 = cte$ 

$$
V^2 = 2Cp(T_0 - T) = 2\frac{\gamma r}{\gamma - 1}TO(1 - \frac{T_0}{T})
$$

*• Théorème d'Euler :* 

$$
V.dV + \frac{dP}{\rho} = 0
$$

*• Conservation de la masse :* 

 $\rho \cdot S \cdot V = cte$ 

- Masse moléculaire (M) et γ des gaz constants
- *Vitesse du son :*

$$
a=\sqrt{\gamma.r.T}
$$

*nombre de Mach :* 

$$
M=\frac{v}{a}
$$

*Formules de base :* 

$$
\frac{P}{P_0} = \left(\frac{\rho}{\rho_0}\right)^{\gamma} = \left(\frac{T}{T_0}\right)^{\frac{\gamma}{\gamma-1}}
$$

*(écoulement isentropique + gaz parfait)*

*Vitesse limite VL :* 

$$
VL^2 = 2 Cp To = 2 \frac{\gamma r}{\gamma - 1} T_0
$$

*(conservation de l'enthalpie totale)*

![](_page_40_Figure_2.jpeg)

**Figure II-6-écoulement d'air à travers une section variable**

#### <span id="page-40-0"></span>*1er Principe :*

$$
Q + W = \Delta h_{cz} = (h_x - h_0) + (c_x - c_0)^2 + g(z_x - z_0)
$$

*Ajoute à celà, on a faire avec un canal fixe , aussi:*

 $W = 0$ 

#### *Adiabatique :*

 $\Rightarrow Q = 0$ 

$$
\Rightarrow (h_0 - h_x) = \frac{1}{2}(c_x - c_0)^2
$$

$$
\Rightarrow h_0 + \frac{1}{2}c_0^2 = h_x + \frac{1}{2}c_x^2
$$

#### *(conservation de l'enthalpie totale)*

#### 0 *h : Enthalpie statique*

 $h_x + \frac{1}{2}c_x^2$ : *enthalpie totale* 2 <sup>1</sup> *: qui est fixe toujours* 2  $2^{\mathcal{L}_0}$ 1 *c : Enthalpie dynamique* 

#### *Expression de*  $c_x$ :

*Soit <sup>c</sup>* 0 *(entrée de la tuyère)*

$$
\frac{1}{2}c_x^2 = (h_0 - h_x)
$$
  
\n
$$
\Rightarrow c_x^2 = 2(h_0 - h_x)
$$
  
\n
$$
\Rightarrow c_x^2 = 2.Cp(T_0 - T_x)
$$
  
\n
$$
Cp = \frac{\gamma r}{\gamma - 1}
$$
  
\n
$$
\Rightarrow c_x^2 = \frac{2\gamma r}{\gamma - 1}(T_0 - T_x)
$$

 $\frac{1}{1}(T_0-T_x)$ 

0

*Avec:* 

**Donc**: 
$$
c_x^2 = \frac{2\gamma rT_0}{\gamma - 1} \left( 1 - \frac{T_x}{T_0} \right)
$$

*La tuyère est adiabatique :*

$$
\Rightarrow T_0 P_0^{\frac{1-\gamma}{\gamma}} = T_x P_x^{\frac{1-\gamma}{\gamma}}
$$

γ

 $\Rightarrow$  c  $\bar{ }$  =

$$
\Rightarrow \frac{T_x}{T_0} = \left(\frac{P_x}{P_0}\right)^{\frac{1-\gamma}{\gamma}} = \left(\frac{P_0}{P_x}\right)^{\frac{\gamma-1}{\gamma}}
$$

$$
C_x = \sqrt{\frac{2\gamma rT}{\gamma-1}} \left[1 - \left(\frac{P_x}{P_0}\right)^{\frac{\gamma-1}{\gamma}}\right]
$$

*Expressionde débit massique ( qm ) :*

$$
q_{m} = \rho.q_{v}
$$
\n
$$
\rho = \frac{1}{v}
$$
\n
$$
\Rightarrow q_{m} = \frac{s}{v}c\frac{s}{v}
$$

$$
\Rightarrow q_m = s \sqrt{\frac{2\gamma r T}{\gamma - 1} \frac{T}{v^2} \left(1 - \left(\frac{P}{P_0}\right)^{\frac{\gamma - 1}{\gamma}}\right)}
$$
  

$$
P_0 v_0^{\gamma} = P v^{\gamma}
$$
  

$$
\Rightarrow v^{\gamma} = v_0^{\gamma} \frac{P_0}{P}
$$
  

$$
\Rightarrow v = v_0 \left(\frac{P_0}{P}\right)^{\frac{1}{\gamma}}
$$

*Donc :*

$$
Q_m = s \sqrt{\frac{2 \gamma r}{\gamma - 1} \frac{T_0}{v_0^2} \left(\frac{P}{P_0}\right)^{\frac{2}{\gamma}} \left[1 - \left(\frac{P}{P_0}\right)^{\frac{\gamma - 1}{\gamma}}\right]}
$$

*avec*  0  $_0 = r \frac{I_0}{P_0}$  $v_{\circ} = r \frac{T_0}{T}$ 

$$
\Rightarrow Q_m = s \sqrt{\frac{2\gamma r}{\gamma - 1} \frac{T_0 P_0^2}{r^2 T_0^2} \left(\frac{P}{P_0}\right)^{\frac{2}{\gamma}} \left[1 - \left(\frac{P}{P_0}\right)^{\frac{\gamma - 1}{\gamma}}\right]}
$$

$$
\Rightarrow Q_m = SP_0 \sqrt{\frac{2\gamma}{\gamma - 1} \frac{1}{rT_0} \left(\frac{P}{P_0}\right)^{\frac{2}{\gamma}} \left[1 - \left(\frac{P}{P_0}\right)^{\frac{\gamma - 1}{\gamma}}\right]}
$$

# **Chapitre03**

# **Logiciel et résultats**

## <span id="page-44-0"></span>**I. Introduction**

L'augmentation rapide de la puissance des calculateurs a rendu possible le développement de codes commerciaux traitant les problèmes de transport dans les fluides. Il existe un certain nombre de codes tridimensionnels industriels, aux meilleurs performance, permettant la prédiction des écoulement de fluide ( ANSYS-FLUENT, CFX, PHOENICS, STAR-CD, TRIO, FEMLAB …). Le logiciel ANSYS-FLUENT est composé, comme tout logiciel de type CFD, de trois éléments clés qui sont : le préprocesseur, le solveur et le post processeur.

![](_page_44_Figure_4.jpeg)

**Figure III-1 : Structure de base du code " Logiciel-FLUEN**

#### <span id="page-44-2"></span><span id="page-44-1"></span>**II. Gambit**

Gambit est un logiciel permettant la construction de maillages structurés ou non structurés. Il possède en outre de nombreuses possibilités d'extraction qui permettent l'utilisation de ses maillages par des logiciels comme par exemple Fluent. Lors de la création d'une session, Gambit crée quatre fichiers [39]:

- Un fichier d'extension « dbs » qui contient toutes les données de la session.
- $\triangleright$  Un fichier « jou », qui retrace l'historique de la session.
- $\triangleright$  Un fichier « trn », qui reprend toutes les commandes et leurs résultats lors des différentes sessions.
- $\triangleright$  Un fichier « lok ».

![](_page_45_Picture_4.jpeg)

**Figure III- 2-Interface de Gambit.**

#### <span id="page-45-1"></span><span id="page-45-0"></span>**II.1. Maillage des géométrie**

**Bloc :** Zone du maillage indépendante (au moment de sa création) d'autres zones adjacentes.

**Sous-bloc :** Zone dont le maillage est lié aux zones adjacentes [39].

**Maillage conforme :** Le maillage est dit conforme s'il est continu sur tout le bloc (continuité des lignes de maillage d'un bloc à l'autre et au travers de l'interface).

**Maillage non conforme :** Le maillage n'est pas continu au passage d'un bloc à l'autre. Par conséquent, dans un bloc, il peut y avoir plusieurs sous blocs qui sont conformes entre eux. Deux blocs sont par définition non conformes.

**Remarque :** Si le maillage présente des cellules non structurées, il est considéré comme non conforme et les deux sous-blocs doivent être traités comme des blocs indépendants.

La réalisation d'un maillage se fait en deux étapes : la création de la géométrie puis son maillage surfacique (2D) ou volumique (3D). Avant de commencer à construire la géométrie support du maillage, il convient de bien réfléchir au découpage topologique du domaine [39].

Pour mailler correctement une géométrie, il faut donc séparer les problèmes :

- Identifier les différentes conditions aux limites. Chacune d'entre elles estliée à un segment ou à une face propre.
- Identifier les zones de raffinement nécessaires et les modifications topologiques qui s'en suivent.
- $\triangleright$  Diviser les surfaces ou volumes en entités distinctes, permettant d'obtenir des rectangles (ou assimilés) en 2D et des parallélogrammes (ou assimilés) en 3D.
- Repérer les points nécessaires à la construction de la géométrie.

Les étapes à suivre pour la construction de la géométrie sont relativement simples une fois la topologie bien définie:

- $\triangleright$  Mise en place des points nécessaires à la construction. Cela concerne tousles points nécessaires aux segments, aux cercles, aux arcs, etc.… (voirGeometry/Vertex).
- $\triangleright$  Mise en place des segments du domaine à partir des points définis précédemment (voir Geometry/) Edge).
- Mise en place des faces à partir des segments (voir Geometry/Face).
- Mise en place des volumes à partir des faces (voir Geometry/Volume).

La mise en place du maillage est plus délicate. Il convient parfois de revenir à la construction de la topologie pour obtenir un maillage plus correct et qui pourra être résolu numériquement (pas de saut de pas d'espaces trop importants par exemple) :

37

- On commence par définir le nombre de mailles sur chaque segment (voir Mesh/Edge). En structuré, le décalage d'une maille pouvant entraîner des erreurs importantes, il est donc préférable de définir le nombre de mailles plutôt qu'un pas d'espacement.
- Les maillages surfaciques sont déduits des maillages linéiques. Un problème lors de la mise en place du maillage provient forcément d'une mauvaise définition du nombre de mailles sur les lignes ou de l'utilisation du logiciel

#### <span id="page-48-0"></span>**II.2. Menu maillage :**

![](_page_48_Figure_3.jpeg)

<span id="page-48-1"></span>**Figure III-3-Menu du Maillage spécifique pour la couche limite.**

![](_page_49_Figure_2.jpeg)

<span id="page-49-0"></span>**Figure III- 4-Menu de maillage d'une ligne.**

Ce menu permet de mailler en particulier une ligne de la géométrie, à savoir disposer les nœuds avec des conditions particulières (utilisation d'un ratio pour modifier la pondération du maillage, application de formes différentes de maillage).

Il n'est pas nécessaire de mailler les arêtes avant de mailler le volume si on ne désire pas utiliser une pondération des nœuds sur les lignes. En effet, Gambit peut mailler un volume ou une face (en structuré ou en non structuré) avec un pas d'espace fixe pour l'ensemble de la géométrie [31].

![](_page_51_Figure_2.jpeg)

<span id="page-51-0"></span>**Figure III-5--Maillage d'une face .**

![](_page_52_Figure_2.jpeg)

**Figure III-6--Maillage d'un volume.**

<span id="page-52-0"></span>Ces deux menus sont fondamentaux pour la création d'un maillage dans un domaine. On peut encore une fois procéder de deux façons : soit avoir un volume et le mailler régulièrement sans avoir maillé les arêtes (plus rapide mais impossible à maîtriser), soit utiliser le maillage défini sur les lignes pour mailler le volume (dans ce cas, bien vérifier que "apply"ne soit pas coché dans "spacing").

Il est possible que dans certaines géométries complexes, Gambit refuse de mailler un domaine en structuré. Dans ce cas, deux solutions sont possibles :

soit de mailler en non structuré, soit de définir des « sous-domaines » dans lesquelles la géométrie est assez cartésienne pour permettre un maillage structuré

#### <span id="page-53-0"></span>**II.3. Conditions initiales et aux limites**

La réalisation des simulations numériques nécessite la connaissance de conditions initiales pour les variables de l'écoulement. Toutes les équations développées pour décrire un écoulement turbulent sont des équations aux dérivées partielles, dont il faut définir les conditions aux limites à partir des nœuds [43].

Dans le cas multi-bloc, les interfaces entre les blocs doivent être définies en premier dans une limite unique. L'utilisateur doit adapter la géométrie aux conditions limites, une surface en 3D (un segment en 2D) ne peut être liée à plus d'un type de limite. Toutes les limites du même type (exemple toutes les parois) peuvent être définies sous une limite unique. Chaque limite doit être nommée dans Gambit, même les limites usuelles [43]. Seules les interfaces entre les sous-blocs ne doivent pas apparaître dans les limites.

Chaque face extérieure au domaine doit faire partie d'une limite pour que le maillage soit correct, sinon Gambit refusera de créer le fichier (msh) utilisable par Fluent. Une icône renvoie à un menu similaire à celui-ci, mais qui concerne le ou les fluides présents à l'intérieur du domaine. Si seul un fluide est utilisé, il n'est pas nécessaire de le définir (Fluent le reconnaît directement). En revanche, s'il y a deux fluides ou plus, il est conseillé de les définir séparément [39].

La spécification des conditions aux limites est effectuée selon le problème traité

Ce menu permet de définir les conditions physiques aux limites du domaine, à savoir siles lignes (en 2D) ou les faces (en 3D) sont des entrées, des sorties de fluide, des surfaces libres, des axes de symétries, des murs…

![](_page_54_Figure_2.jpeg)

**Figure III-7--Conditions aux limites en Gambit.**

### <span id="page-54-1"></span><span id="page-54-0"></span>**III. Code Fluent**

Le code de calcul Fluent [42] utilisé dans notre étude est commercialisé par le groupe Fluent. Ce groupe est actuellement l'un des pôles de compétence en mécanique des fluides numérique les plus importants. Il développe et commercialise une solution complète sous forme de

logiciels de CFD (Computational Fluid Dynamics) généralistes qui simulent tous les écoulements fluides, compressibles ou incompressibles, impliquant des phénomènes physiques complexes tels que la turbulence, le transfert thermique, les réactions chimiques, les écoulements multiphasiques pour toute l'industrie. Ce code est largement utilisé dans l'industrie aéronautique, automobile et offre une interface sophistiquée qui facilite son utilisation. Fluent est un programme informatique conçu pour la simulation des écoulements de fluide et du transfert de chaleur dans des géométries complexes. II présente une grande flexibilité des résultats et une adaptation avec n'importe quel type de maillage. Il permet le raffinement du maillage en fonction des conditions aux limites, des dimensions et même des résultats déjà obtenus.

Fluent, écrit en langage C, emploie toute la flexibilité et la puissance qu'offre ce langage. Il utilise l'architecture « serveur client » nécessaire au calcul parallèle sur plusieurs machines. Fluent dispose d'un outil de graphisme pour l'affichage des résultats et leur exploitation. On peut aussi exporter les résultats vers un autre logiciel de graphisme [39].

Interface du code Fluent

On peut utiliser 4 versions de Fluent 2d, 3d, 2ddp, 3ddp ayant la même interface

![](_page_55_Picture_84.jpeg)

**Figure III-8 - Choix de la version.**

- <span id="page-55-0"></span> $\geq$  2d (2 dimensions).
- $\geq$  2ddp (2 dimensions double précision).
- $\geq$  3d (3 dimensions).
- $\geq$  3ddp (3 dimensions double précision).

![](_page_56_Picture_4.jpeg)

**Figure III-9: Vue globale de Fluent.**

<span id="page-56-0"></span>Fluent est un logiciel largement utilisé dans l'industrie parce qu'il offre une interface sophistiquée qui facilite son utilisation. Ces raisons ont motivé notre choix pour l'utilisation de Fluent. Les fonctions (figure III.5) disponibles pour la procédure numérique sont:

**File:** pour les opérations concernant les fichiers: lecture, sauvegarde, importation etc….

**Grid:** pour la vérification et la manipulation du maillage ainsi que la géométrie.

Define:pour définir les phénomènes physiques, les matériaux et les conditions aux limites.

**Solve :** pour choisir les équations à résoudre, les schémas de discrétisations, les facteurs de sous relaxation, les critères de convergence et pour initialiser et procéder au calcul.

**Adapt:** pour l'adaptation du maillage selon plusieurs paramètres.

**Surface:** pour créer des points, des lignes et des plans nécessaires à l'affichage des résultats.

**Display et plot**: pour l'exploitation des résultats.

**Report :** pour afficher des rapports contenant les détails du problème traité.

Parallèle : pour le calcul parallèle.

**Help :** pour l'exploitation du contenu du code.

Le post-processeur permet de visualiser la géométrie et le maillage du domaine mais surtout d'afficher les résultats obtenus. Il est ainsi possible de visualiser les champs de pressions, de vitesses et de températures …, ainsi que toutes les grandeurs calculées. Il offre aussi la possibilité de tracer et de visualiser les lignes de courants.

![](_page_57_Picture_4.jpeg)

**Figure III-10-Conditions aux limites en Fluent**

<span id="page-57-0"></span>Le dernier sous-menu utile ou Fluent est « Boundary Conditions» qui fixer les conditions aux limites du problème. On a précédemment vu que les limites physiques sont déjà introduites sous Gambit, cependant on doit les expliciter et leur donner une valeur sous Fluent (ceci montre que même si l'on a fait une erreur de condition sous Gambit, on peut encore la corriger sous Fluent). Il faut fournir au modèle numérique les conditions initiales quireprésentent l'état de l'écoulement lors du démarrage de la simulation. Il est nécessaire de donner des vitesses initiales de l'écoulement à l'entrée du diffuseur, ainsi que les valeurs initiales pour la turbulence, et si c'est possible, donner la valeur de la pression à l'entrée.

Le menu « SOLVE » : le premier sous-menu est le menu « Controls » qui comprend tout d'abord l'option solution : C'est grâce à cette option que l'on va pouvoir entrer les différents

facteurs de sous-relaxation du système : pression, température, etc...Ces facteurs peuvent être modifiés au cours de la résolution.

![](_page_58_Picture_30.jpeg)

**Figure III-11-Option facteurs de sous-relaxation du système.**

<span id="page-58-0"></span>L'autre sous-menu de SOLVE est Initialize : ce menu permet de fixer les conditions initiales du système telles que les vitesses initiales suivant (x, y et z) par exemple, ainsi que la température du fluide.

![](_page_59_Picture_24.jpeg)

**Figure III-12-option Initialisation.**

<span id="page-59-0"></span>Le menu suivant « Monitors » : l'option qu'il contient et qu'il faut bien utiliser est l'option «résidual», dans cette option il faut d'abord cocher plot afin d'afficher graphiquement l'évolution des résidus en fonction des itérations successives.

![](_page_59_Picture_25.jpeg)

#### **Figure III-13-option residuel.**

<span id="page-60-0"></span>Lancer les calculs en choisissant le sous-menu « Iterate » et de choisir encore une fois le nombre d'itération maximum que l'on se fixe pour souhaiter que les résultats convergent.

On utilise le menu « DISPLAY ».

Le menu « contours » : on observe les variations des variables (vitesse, température…) avec les iso-surfaces.

Le menu « vectors » : les valeurs sont traduites par des vecteurs, ceci est surtout utile pour la visualisation des vecteur de vitesse.

| El FLUENT [3d, dp, pbns, LES, unsteady]                          |                              | $\mathbf{x}$<br>o.       |
|------------------------------------------------------------------|------------------------------|--------------------------|
| File Grid Define Solve Adapt Surface                             | Display Plot Report Parallel | Help                     |
| 220475 tetrahedral cells, zon                                    | Grid                         |                          |
| 220475 cell child pointers, p                                    | Contours                     | 2, binarų.               |
| 4719 trianqular wall faces,<br>70608 trianqular pressure-ou      | Vectors                      | rv.                      |
| 10920 trianqular outflow fac                                     | Pathlines                    |                          |
| 95 trianqular velocity-in                                        |                              | Ņ.                       |
| 9232673 triangular interior fa                                   | Particle Tracks              |                          |
| 782 triangular parent-face<br>450351 triangular parent-face      | DTRM Graphics                |                          |
| 1044 triangular parent-face                                      | Sweep Surface                |                          |
| 782 face child pointers, $p$ .                                   |                              | 4, binary.               |
| 450351 face child pointers, p<br>1044 face child pointers, $p$ . | Zone Motion                  | 8, binary.<br>3, binary. |
| 807450 nodes, binary.                                            | Options                      |                          |
| 807450 node flags, binary.                                       | Scene                        |                          |
|                                                                  | Scene Animation              |                          |
| Warning: this is a double-preci                                  |                              | 름                        |
| Building                                                         | Views                        |                          |
| qrid.                                                            | Lights                       |                          |
|                                                                  | Colormaps                    |                          |
|                                                                  | Mouse Buttons                |                          |
|                                                                  |                              |                          |
|                                                                  | Annotate                     |                          |
|                                                                  | PDF Tables/Curves            |                          |
|                                                                  |                              |                          |

**Figure III-14-Option contours.**

<span id="page-60-1"></span>Enfin enregistrer le fichier (fichier.cas) par file, write, cas.

#### **Résultats**

![](_page_61_Picture_54.jpeg)

#### **Figure III-15-countour de pression**

<span id="page-61-0"></span>Dans le cas de pression en remarque que plus on se rapproche de la sortie de la tuyère plus la pression diminue ( chute d'enthalpie),

![](_page_61_Figure_6.jpeg)

<span id="page-61-1"></span>**Figure III-16- countour de vitesse**

Dans le cas de vitesse en remarque que plus on se rapproche de la sortie de la tuyère plus la vitesse est grande ( accroissement en énergie cinétique qui est dû à la chute d'enthalpie)

![](_page_62_Figure_3.jpeg)

#### <span id="page-62-0"></span>**IV. Profil de vitesse Cx par rapport nombre de mach :**

**Figure III-17-Profil de vitesse Cx par rapport nombre de mach**

<span id="page-62-1"></span>En remarque que la vitesse augmente avec l'augmentation de nombre de mach Ets cette augmentation démarre normal jusqu'a le nombre de mach a égal 3

Dans cette point l'augmentation de la vitesse avec le nombre de mach être plus vite Qu'il créé trois régimes :

- Subsonique : l'intervalle de cette régime est l'inferieur de M=1géneralement avant le col de tuyère
- Sonique : l'intervalle de cette régime est r de M=1géneralement dans le col de tuyère
- Supersonique: l'intervalle de cette régime est le supérieur de M=1géneralement après le col de tuyère dans une tuyère de Laval

![](_page_63_Figure_2.jpeg)

**Figure III-18 : Variation du nombre de mach en fonction du rapport de pression**

<span id="page-63-0"></span>En remmarque que le rapport de pression en fonction de nombre de Mach a dimuné avec 10 fois juqu'a M=3 apres ce point on voit une chute libre de rapport de pression qu'il dimunie presque de 30fois

![](_page_64_Figure_2.jpeg)

<span id="page-64-0"></span>**Figure III-19 : Variation du nombre de mach en fonction du rapport de température**

En remarque que le rapport de tempurature a dimuné en fonction du nombre de Mach jusqu'a  $M=6$ 

## **Conclusion Générale**

La conception des tuyères supersoniques reste un domaine assez vaste avec des sujets de recherches riches en progression, tels que l'amélioration de la manœuvrabilité et la furtivité des aéronefs de combat via l'obtention d'une poussée maximale par l'intermédiaire de la conception de la tuyère. A partir de cette étude de calcul de l'écoulement supersonique dans la tuyère convergente-divergente avec l'hypothèse d'un gaz parfait et dans le cadre d'un gaz thermiquement et calorifiquement parfait. On a pu avoir nos résultats d'après :

-Le programme de calcul numérique, qui permet de déterminer par une méthode développée en collaboration, les formes de profils des tuyères supersoniques donnant à la sortie un écoulement uniforme et parallèle, et le calcul des paramètres thermodynamiques à travers la tuyère.

-La simulation numérique qu'on a réalisée par le code fluent pour le cas bidimensionnelle dans le cadre d'un gaz parfait.

A la fin on peut citer les points suivants :

- $\triangleright$  Le choix du nombre de Mach de sortie influe sur la conception de celle-ci de sorte qu'un nombre de Mach de sortie plus élevé demande une taille de tuyère plus ample.
- La plus petite longueur de tuyères est obtenue dans le cas d'une tuyère à corps central.
- Tous les paramètres et autres peuvent être déterminés en fonction du nombre de Mach à la sortie MS et le rapport des chaleurs spécifiques  $\Box$  du gaz utilisé pour le modèle GP.
- La variation des paramètres thermodynamiques contribue au choix du matériau de

construction de la tuyère.

Après une recherche bibliographique assez poussée dans le domaine de la conception des tuyères supersoniques tout au long de notre étude, nous remarquons que différents documents et travaux publiés du domaine traitent le modèle du gaz parfait à chaleurs spécifiques Cp et Cv constantes] pour différentes configurations de tuyères, tel que nous l'avons effectué dans ce mémoire pour la tuyère à corps central de type à bouchon.

Cependant, l'hypothèse du gaz parfait devient irrecevable en ce qui concerne le comportement réel du gaz lorsque la température génératrice est élevée, dépassant les 1000 K. De ce fait, le modèle mathématique de calcul nécessite une reconsidération tout en tenant compte de la variation de température, d'où la nouvelle dénomination « modèle du gaz parfait à haute température ». Il faut noter qu'au niveau de la conservation de la masse et de la quantité de mouvement, il n'y a pas de changement quelconque sauf pour la conservation de l'énergie.

L'application des tuyères dimensionnées sur la base des hypothèses d'un gaz parfait au cours des expériences aéronautiques, quand la chambre de combustion génère des températures élevées, donne des résultats concernant les performances convoités par la tuyère, avec des valeurs différentes de celles définies par le calcul. Nous proposons alors en tant que sujet de mémoire future de faire la conception du même type de tuyères, en développant un modèle mathématique qui va tenir compte de la température et la pression, et ainsi en apportant des modifications à l'étude que nous avons établie.

Enfin, nous dirons que ce travail nous a permis de bien comprendre le comportement des écoulements compressibles dans les tuyères supersoniques, ainsi de manipuler un code très puissant qui offre des recherches à moindre coût.

A l'issue de ce travail de nombreuses perspectives apparaissent, nous espérons de faire une étude plus détaillés du cas tridimensionnel, avec une étude d'un cas turbulent. Il nous semble intéressant d'introduire d'autres paramètres influents sur la structure de l'écoulement tel que les parois perforées et le changement brusque de la section.

## <span id="page-67-0"></span>**Références bibliographique**

### **CHAPITRE 1**

[1] CALMON.J. la propulsion des aéronefs. Encyclopædia Universalis, sur universalis.fr (consulté le 16mai2022).

[2]- DELERY, J. "Traité d'aérodynamique compressible, écoulements monodimensionnels stationnaires et surfaces de discontinuité ", (Vol. 2). Lavoisier. (2008)

[3] LALLEMEND, A. "Ecoulement monodimensionnel des fluides Compressibles", Techniques de l'ingénieur Génie énergétique – B 8 165.

**[4]** LAIR jean-pierre. «Cabinet Barré-Gatti-Laforgue » (16-05-1991)

(consulté le 21mai2022)

[5] Bayle-Laboure, Gérard Joseph Pascal7 bis ; Bouiller, Jean Georges 10 ;Buisson, Marc François Bernard 120 ; Soligny, Marcel Robert 136 (SOCIETE NATIONALE D'ETUDE ET DE CONSTRUCTION DE MOTEURS D'AVIATION, "S.N.E.C.M.A.") (20-06-1984) (consulté le 16mai2022)

### **CHAPITRE 2**

[1 ] JEAN DELERY Traité d'aérodynamique compressible, Volume 2, écoulements monodimensionnels stationnaires et surfaces de discontinuité, Lavoisier 2008

[2] ANDRE LALLEMEND, Ecoulement monodimensionnel des fluides Compressibles, Techniques de l'ingénieur Génie énergétique – B 8 165

[3] REIJASSE, P, aérodynamique des tuyères propulsives en sur-détente : décollement libre et charges latérales en régime stabilisé, PhD Thesis, Université de Paris VI, 2005

[4] J DELERY, Aérodynamique interne, tuyères et arrières corps, Département Aérothermodynamique, E.N.S.A.E, 1989

[5] Formation Propulseurs – Laurent LEMOINE – septembre 2008

[6] C. COULON, S. LE BOITEUX et P. seconds thermodynamique physique Cours et exercices avec solutions Edition DUNOD

[7] H.B. Callen Thermodynamics, Cours , Edition John Wiley and Sons, 1960

[8] R. CLERAC, C. COULON, P. GOYER, S. LE BOITEUX et C. RIVENC THERMODYNALMICS, Cours et travaux dirigés de thermodynamique Université Bordeaux 1, 2003

[9] O. PERROT. Cours de thermodyna mique I.U.T. de Saint-Omer Dunkerque, 2011 [10] C. LHUILLIER, J. ROUS, Introduction à la thermodynamique, Edition Dunod **CHAPITRE 3**

[1] Abderahim Belguendouze; Djaafri fouad. Confort thermique dans les locaux à usage d'habitation par l'application d'un jet d'air lobé. Université de Bordj Bou Arreridj 2018/2019

[2] RAO, G. V. R, "Exhaust nozzle contour for optimum thrust", Jet Propulsion, Vol. 28, No. 6, June 1958.

[3] RAO, G.V.R., ''Approximation of optimum thrust nozzle contours'', ARS Journal J30 (6), June 1960.

[4] Girard, S., Etude des charges latérales dans une tuyère supersonique sur détendue. Thèse de Doctorat : Université de Poitiers, 15 décembre 1999.